# Photoshop 2021 (Version 22.5.1) Keygen Crack Serial Key Free Registration Code (Updated 2022)

**[Download](http://emailgoal.com/aguilar/?UGhvdG9zaG9wIDIwMjEgKFZlcnNpb24gMjIuNS4xKQUGh=sprightly&ashok=boulogne&uplift=ZG93bmxvYWR8Mk5rTkhaa2JIeDhNVFkxTmprNE1UVXdOSHg4TWpVM05IeDhLRTBwSUhKbFlXUXRZbXh2WnlCYlJtRnpkQ0JIUlU1ZA)**

**Photoshop 2021 (Version 22.5.1) Crack + Keygen Free [2022]**

\* \*\*GIMP\*\* (www.gimp.org/): The GNU Image Manipulation Program is a free, open source alternative to Adobe's software. GIMP is widely used in the image editing community as a tool for casual and professional image modification. \* \*\*Hugin\*\* (www.hugin.info/): Hugin is a free and open source 3D-modeling software, described in the next section.

#### **Photoshop 2021 (Version 22.5.1) Product Key [Updated]**

Getting Started With Photoshop Elements: Step By Step The first thing you need to know about Photoshop Elements is that it is a stripped-down version of the Photoshop Suite. Because of this, all of the features and tools that you may already be familiar with are available to you in Photoshop Elements. As for what's missing in Photoshop Elements, you might be disappointed with the interface, lack of features, or lack of tutorials. That's okay, we're here to help. Whether you want to use the advanced features of Photoshop Elements or you just need to customize a photo, you'll have no problem using Photoshop Elements. Step 1. Open Photoshop Elements & Go To File Once you've installed the software and it's running, you can either use the built-in Create New Document tool or select Photo Albums, which will automatically open it for you. Step 2. Set Up A New Document Photoshop Elements helps you set up a new document by opening it for you. From the File menu, select New > Photo Album. Step 3. Name Your Document & Start Editing Now it's time to give this new Photo Album a name and the type of image that you'll be editing. There are a few ways to do this, so we'll cover both options in this tutorial. You can change the name of the document at any time. 1. To Open Your Photo Album From The Photoshop Elements Bookmarks Bar To open your new photo album from the Bookmarks bar, just enter the name in the "Show Filename" search box. After entering the name of your new document, just press Enter to create the new document. 2. To Open Your Photo Album From The File Menu The next way to open your new document is from the File menu. Make sure that you're in the Create New Document window, because you should be in Photo Albums. Now enter the name of your new document

in the search box and press Enter. Step 4. Choose an Image Type With this tool, you'll be able to choose whether you want to use a photo taken by your camera or a digital image that you imported from your camera. But not all of the pictures that you take with your camera will be usable. Some images are corrupted by the camera's settings or the image itself is too bad 388ed7b0c7

#### **Photoshop 2021 (Version 22.5.1) Free Download For PC**

--- abstract: | The \*Cohesive Dish Offset: Angular Results\*, together with the \*Cohesive Dish Offset: Positional Results\* are two sets of results published by the `Coherent` Collaboration that quantified the off-source and on-source contributions to angular and positional offsets between the fluxes of VLBI jets and the core. In this report, we present the complementary set of results covering the core flux, Doppler factors, and source inclinations, produced by the same teams. We report the new results for the core and the jet fluxes, for the Doppler factors, and for the source inclinations (all quantities reported as percentage of core flux). We also compare them with previous results obtained by the same teams. author: - 'E. Puccetti, G. Longo' - 'A. Banfield' - 'E. Trejo' title: 'Coherent: Core and Jet Variability Results' --- Jet and core variability {#sec:variability} ======================== The core flux variability of the sample of sources is on average lower than that of the jet flux (\$1.36\pm0.15\$ mJy vs \$0.51\pm0.12\$ mJy), but can reach up to \$\sim90\%\$. The core variability is strongest for the brightest sources, while the jet variability shows a positive correlation with source brightness. The variability and brightness distribution of the core flux are independent of redshift. The core flux ratio on different timescales, the variability on different scales, and the dependence on source brightness, are directly comparable to those reported by the `Coherent` Collaboration in [@mea17]. The core flux ratio on different time-scales, the variability on different scales, and the dependence on source brightness are directly comparable to those reported by the `Coherent` Collaboration in [@mea17]. Doppler factors {#sec:Doppler} =============== In order to

quantify the properties of the jet bulk Lorentz factor (and therefore the intrinsic jet power) in the radio loud AGNs, we have calculated the Doppler factors of our sources  $(\$ \delta\, = \, \ (1 + \beta_{app})\sqrt{1-\beta_{app}}^2)$ 

## **What's New In?**

What if Walmart engineers were 'water buffalo'? - nreece ====== jwesley So the next time you hear "Walmart is selling pablum" remember the image of all the water buffalo walking around in Walmarts, and how they are producing the most water buffalo ever. ------ raffi Why buy water buffalo for the raise: they eat grass, not soy. Bill Bletzer William D. Bletzer (born October 21, 1950) is an American politician in the state of Washington. He served in the Washington House of Representatives from 1993 to 2003, representing the 44th district from 1992 to 1996 and the 50th district from 1996 to 2000, and in the Washington Senate from 2000 to 2008, representing the 2nd district. Bletzer was the first resident of Maryland to be elected to the Washington State Senate. References External links Washington State Legislature – Bill Bletzer official WA Senate website Project Vote Smart – Senator Bill Bletzer (WA) profile Follow the Money – Bill Bletzer 2006 2004 2002 2000 1998 campaign contributions Category:Washington (state) state senators Category:Members of the Washington House of Representatives Category:Washington (state) Republicans Category:Living people Category:People from Baltimore Category:1950 births Category:21st-century American politiciansFile list: Information about our Sims. Mafia From the Italian word for table, Mafia means business. Mafia is the largest nation in the world. Its objective is to grow into a world power. Mafia Corleone is one of

the oldest and largest nations. Its influence over the world is unmatched. Game information: Mafia is a 3D action city-based simulation. Its goal is to create a coherent and strategic experience in a simulated environment. Mafia is a simulation game that uses a realistic scenario and with an optimized performance. Release date: Version information: The game has been released in several versions. 1. Main version: This version has the most downloaded updates since the main version. With this version, all the updates that have been released have been included. 2. Main for iPad: This version has almost all the features of

### **System Requirements:**

Standalone: Mac OS X v10.9 or later Windows 7 Intel Core 2 Duo (2.4 GHz) or faster 4 GB RAM DirectX v9.0c 32-bit or 64-bit Windows Installer (x86) 30 MB free hard drive space Optional Prerequisites: Oculus Rift DK2 or CV1 (CV2 is not supported) No other head-mounted display (HMD) Thinking Block Gamepad **Experimental** 

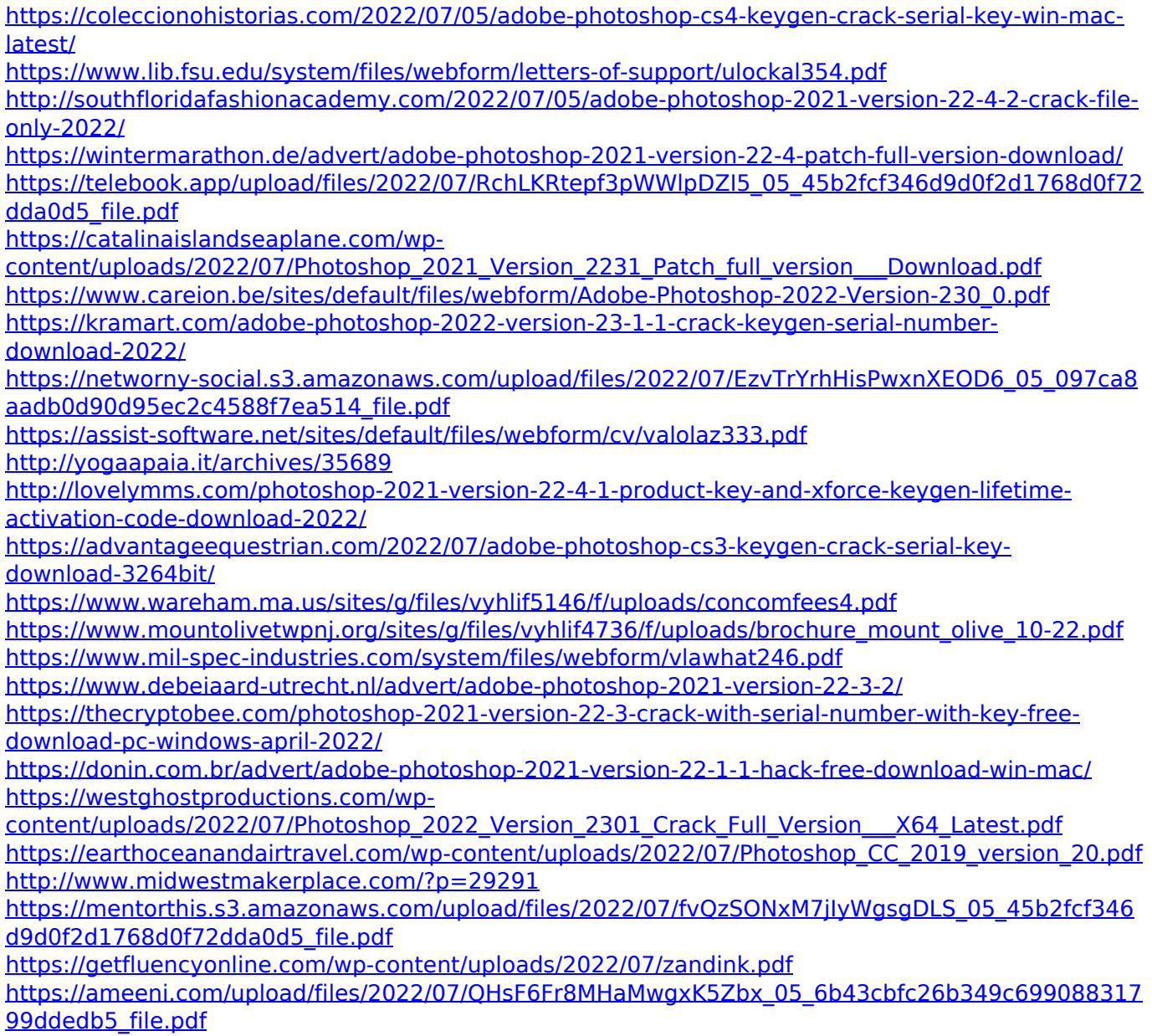

[https://healthyimprovementsforyou.com/adobe-photoshop-2022-version-23-keygen-generator-with](https://healthyimprovementsforyou.com/adobe-photoshop-2022-version-23-keygen-generator-with-license-key-updated-2022/)[license-key-updated-2022/](https://healthyimprovementsforyou.com/adobe-photoshop-2022-version-23-keygen-generator-with-license-key-updated-2022/)

[http://breathlade.yolasite.com/resources/Adobe-Photoshop-2021-Version-2231-Crack-Keygen-With-](http://breathlade.yolasite.com/resources/Adobe-Photoshop-2021-Version-2231-Crack-Keygen-With-Serial-number--With-License-Key.pdf)[Serial-number--With-License-Key.pdf](http://breathlade.yolasite.com/resources/Adobe-Photoshop-2021-Version-2231-Crack-Keygen-With-Serial-number--With-License-Key.pdf)

<https://wakelet.com/wake/1WKjDvL57yyKLLCDTq8cS>

<http://brezee.store/?p=25654>

[https://naamea.org/upload/files/2022/07/zJgJsSid8yqufugqlJe5\\_05\\_097ca8aadb0d90d95ec2c4588f7ea](https://naamea.org/upload/files/2022/07/zJgJsSid8yqufugqlJe5_05_097ca8aadb0d90d95ec2c4588f7ea514_file.pdf) [514\\_file.pdf](https://naamea.org/upload/files/2022/07/zJgJsSid8yqufugqlJe5_05_097ca8aadb0d90d95ec2c4588f7ea514_file.pdf)